# Distributed System Development with

# **ScalaLoci**

Pascal Weisenburger, Mirko Köhler, Guido Salvaneschi TU Darmstadt, Germany

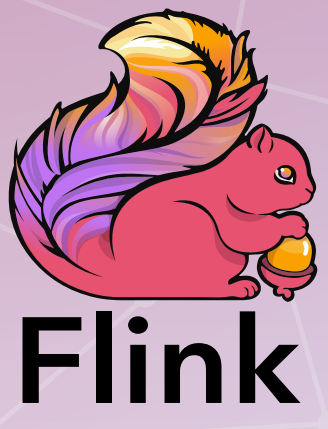

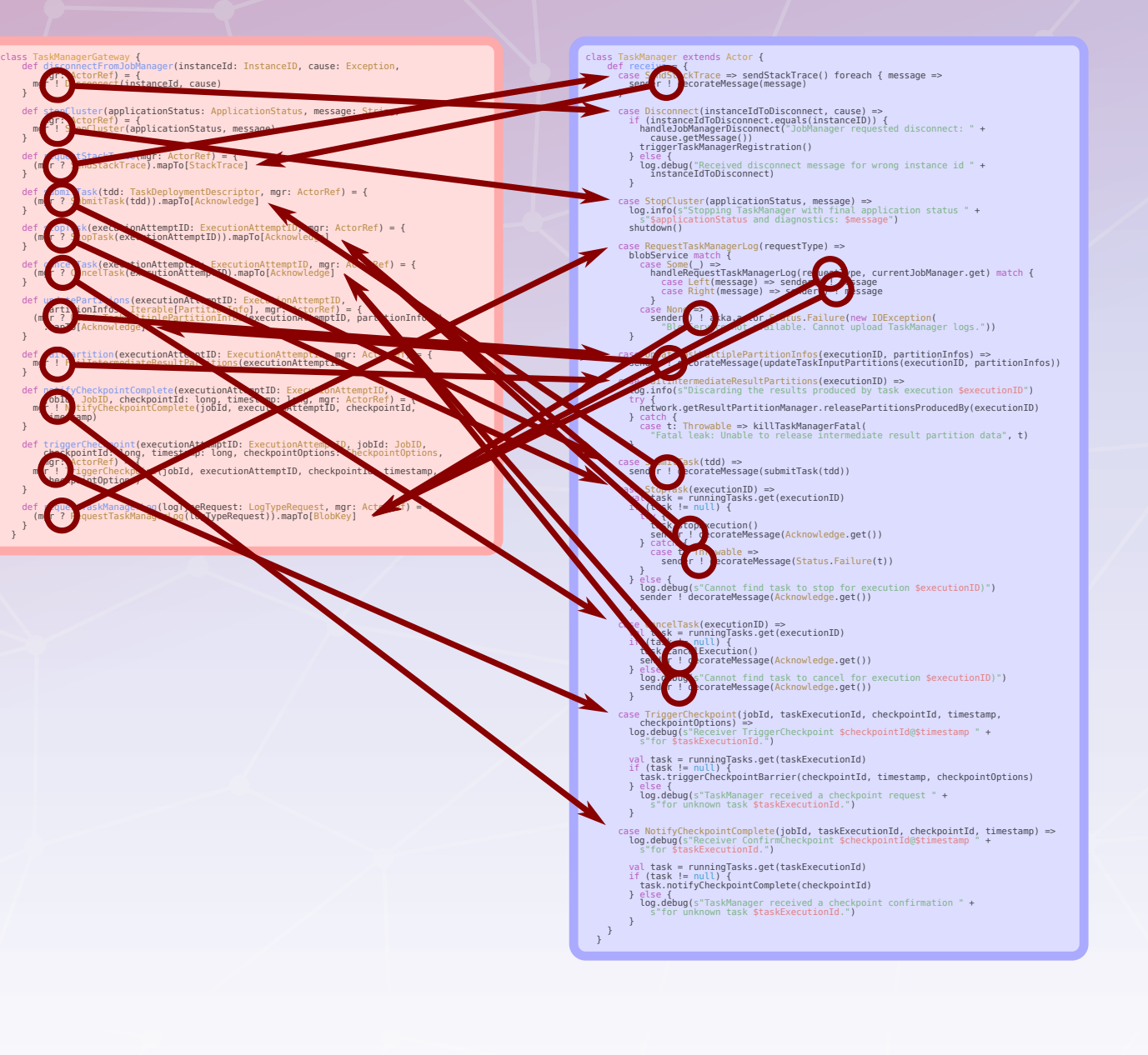

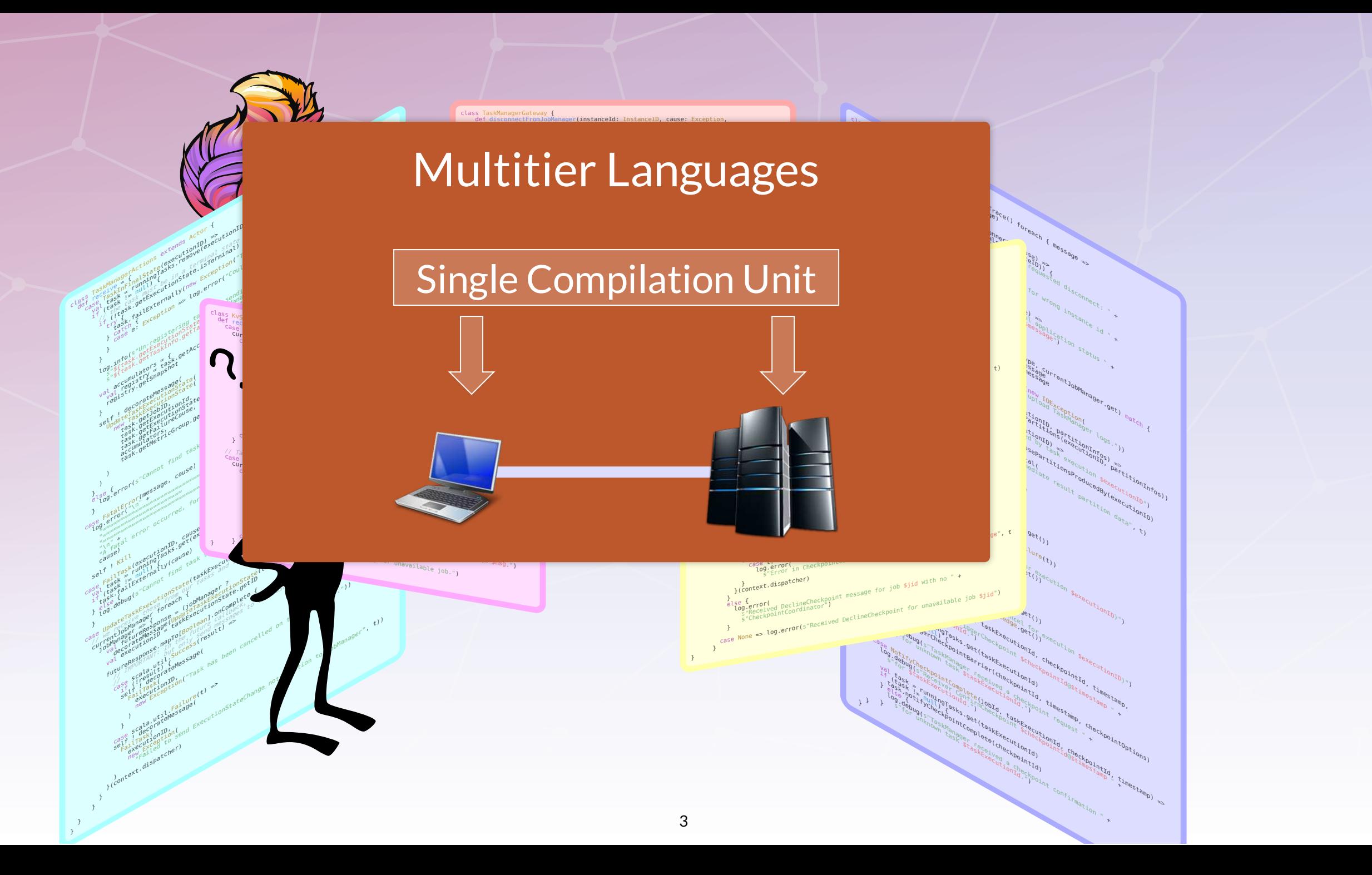

# ScalaLoci

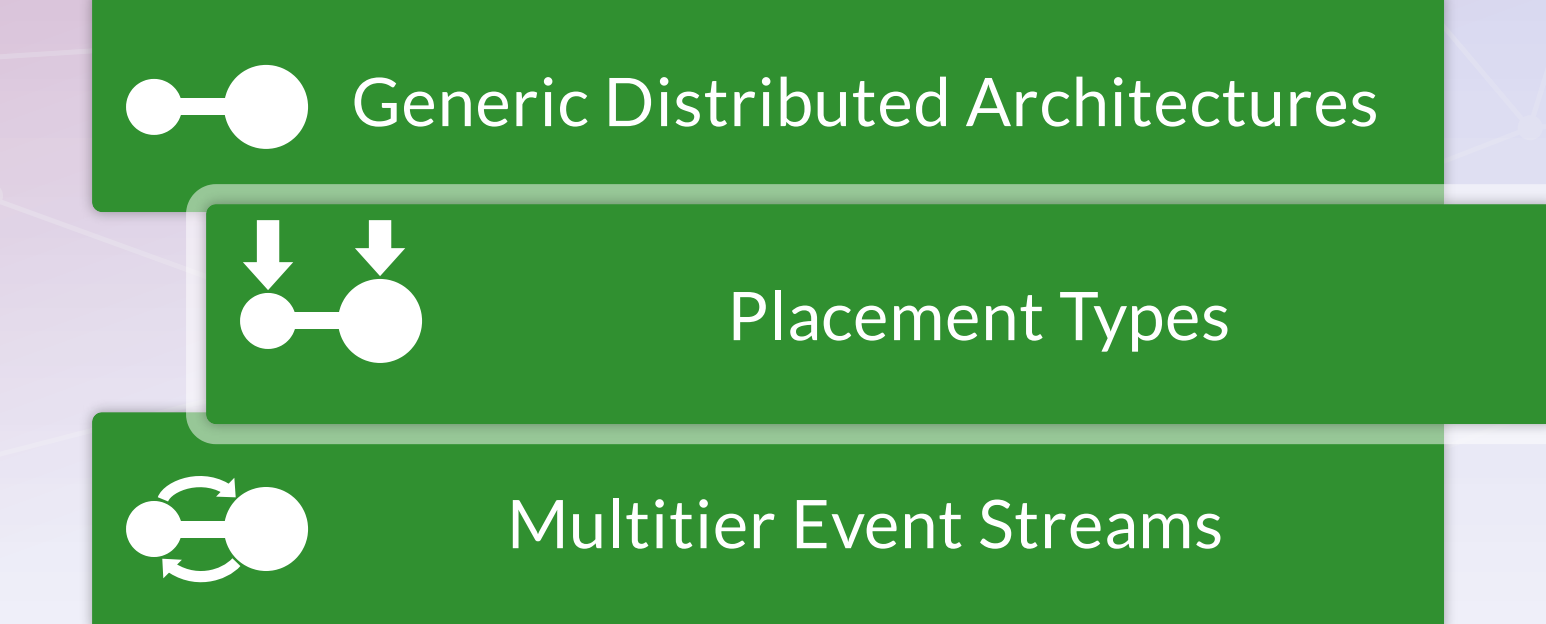

# Placement Types

trait Registry extends Peer trait Node extends Peer Peers<br>trait Node extends Peer

val message: Event[String] on Registry = placed { getMessageStream() }

Placement **Types** 

## Architecture

trait Registry extends Peer { type Tie <: Multiple[Node] } trait Node extends Peer { type Tie <: Single[Registry] with Multiple[Node] }

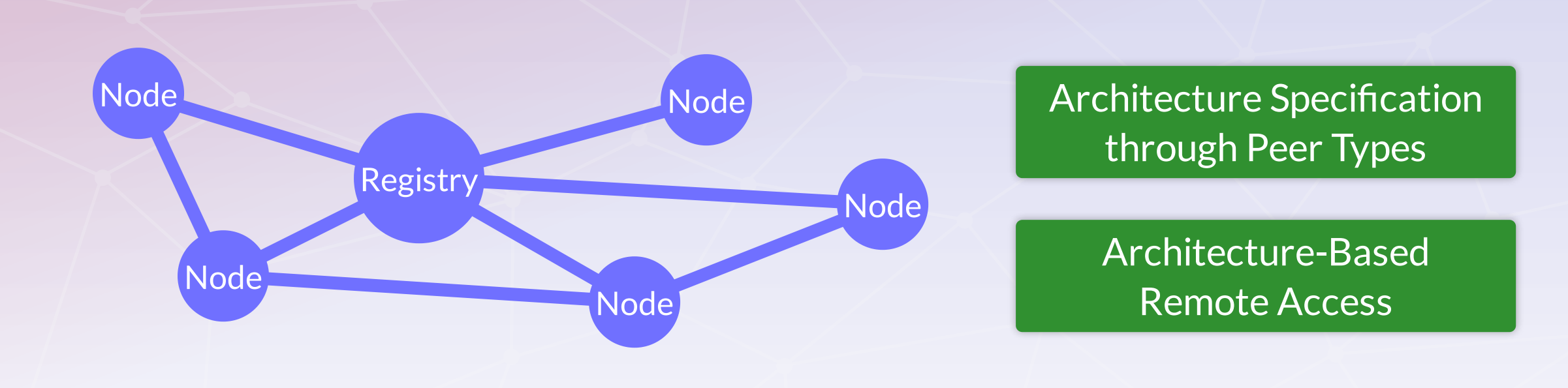

## Remote Access

trait Registry extends Peer { type Tie <: Single[Node] } trait Node extends Peer { type Tie <: Single[Registry] }

val message: Event[String] on Node

```
placed[Registry] { 
   message.asLocal: Event[String] 
}
```
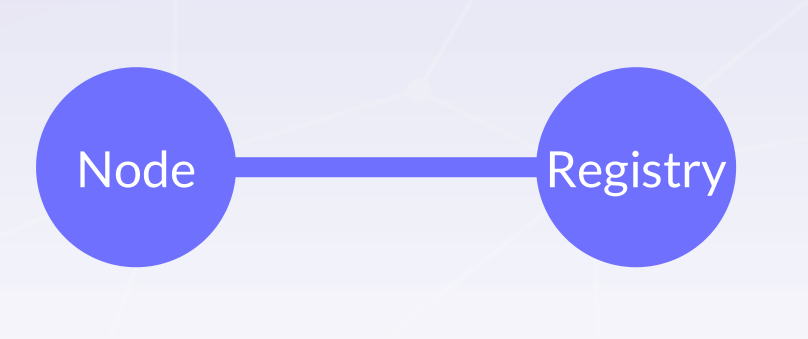

## **Aggregation**

```
trait Registry extends Peer { type Tie <: Multiple[Node] } 
trait Node extends Peer { type Tie <: Single[Registry] }
```

```
val message: Event[String] on Node
```
}

```
placed[Registry] { 
   message.asLocalFromAll: Map[Remote[Node], Event[String]]
```
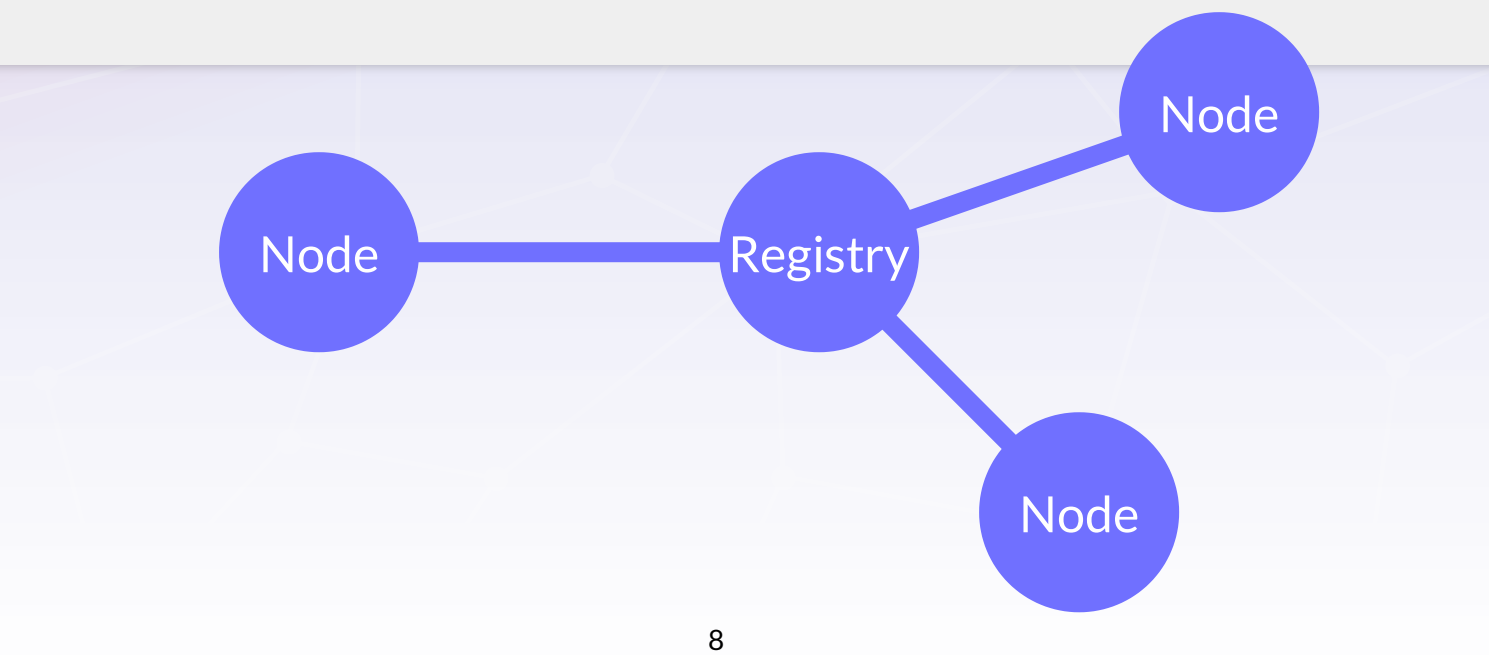

# **Communication**

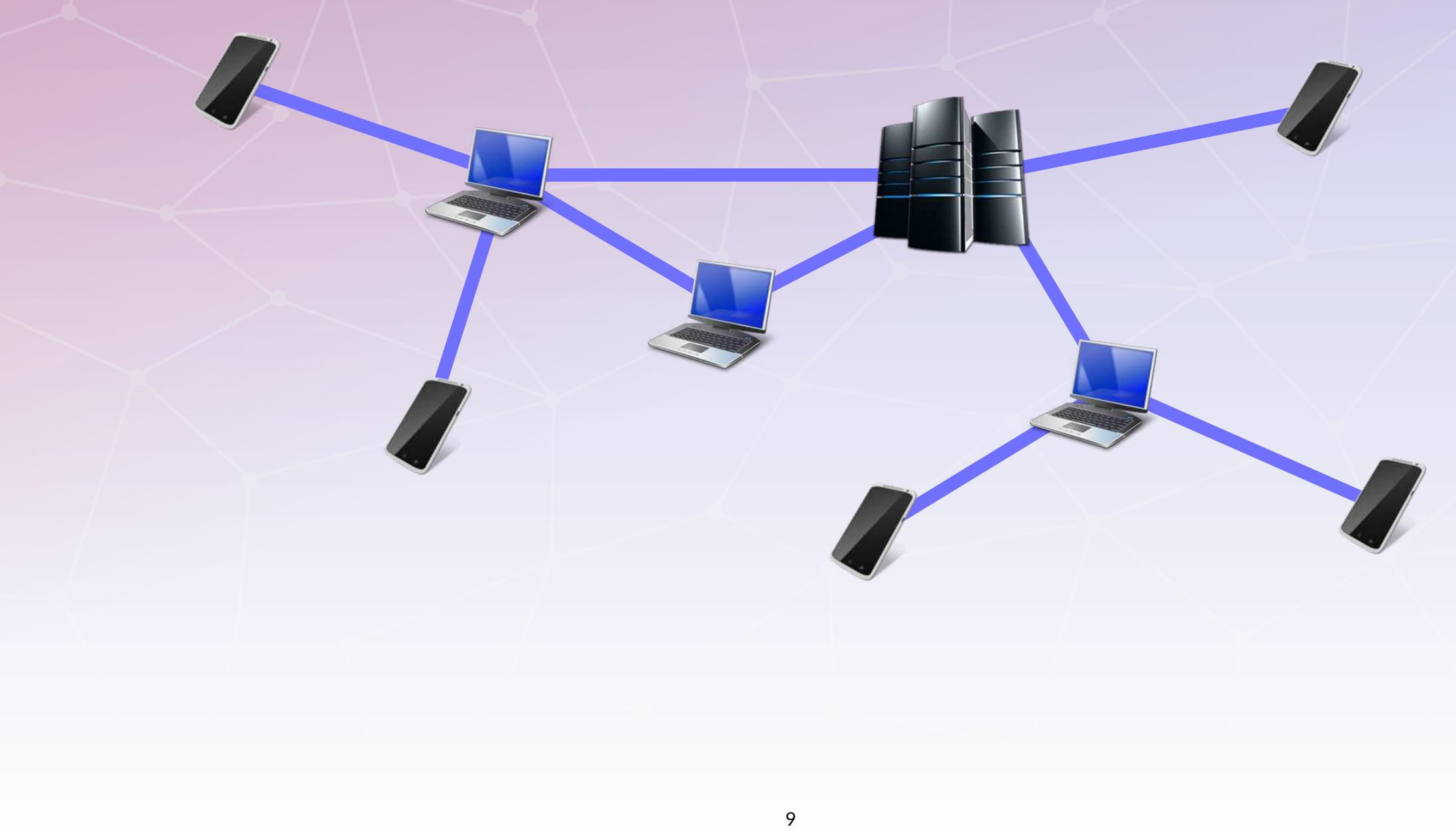

# Data Flow

```
val message = Event[String]()
val result = message map processMessage 
val ui = new UI(result)
```
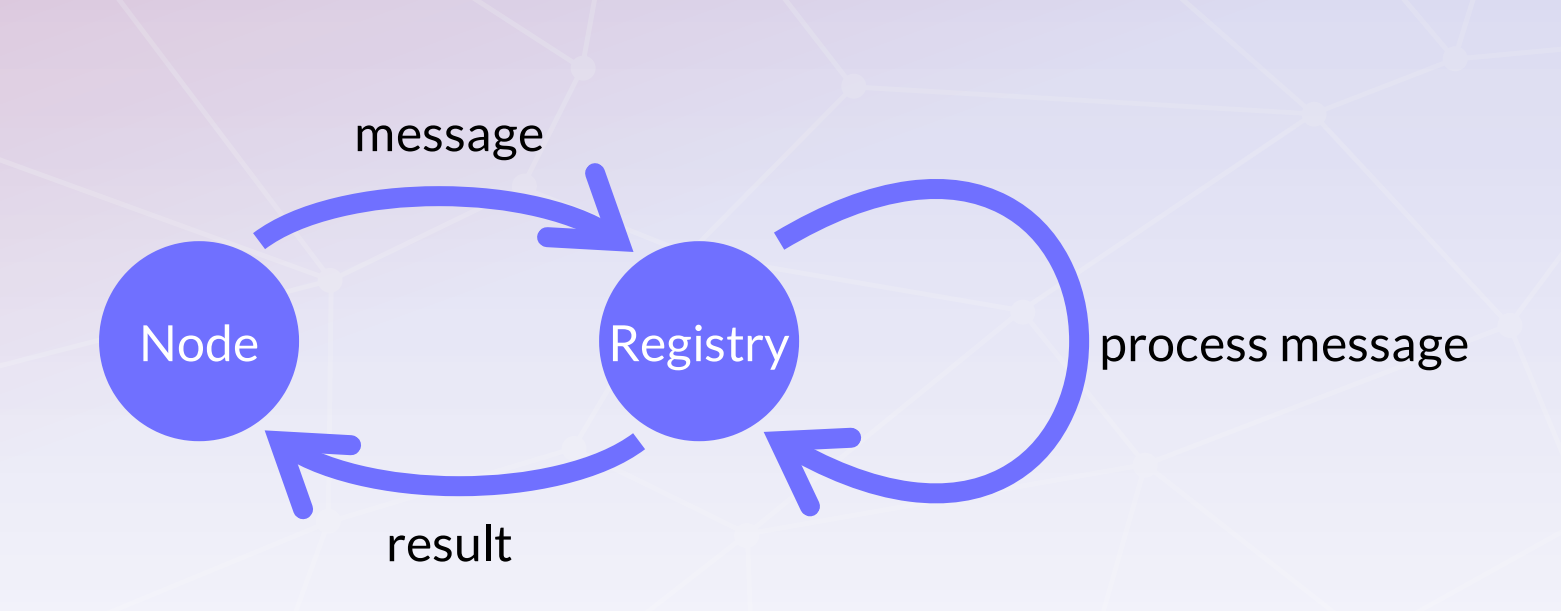

## Distributed Data Flow

val message: Event[String] on Node = placed[Node] { Event[String]() } val result = placed[Registry] { message.asLocal map processMessage } val ui = placed[Node] { new UI(result.asLocal) }

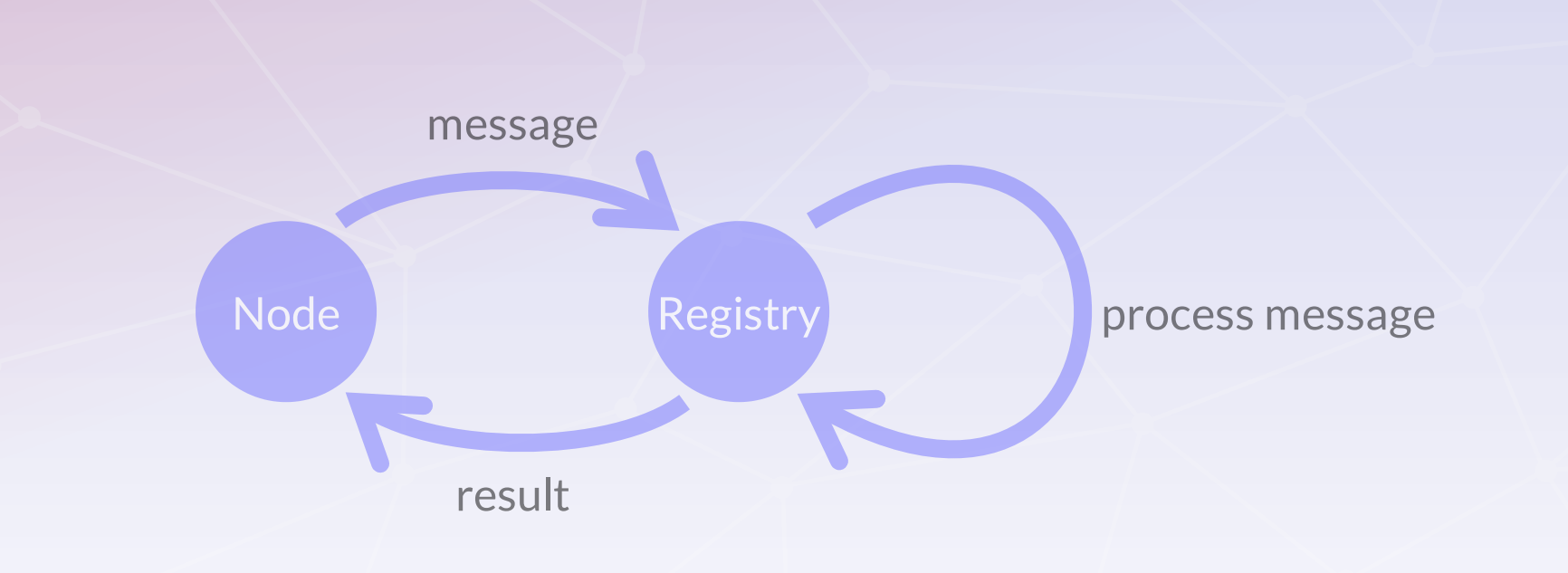

# Complete Distributed Chat

@multitier object Chat {

}

}

 trait Registry extends Peer { type Tie <: Multiple[Node] } trait Node extends Peer { type Tie <: Single[Registry] }

```
 val message = placed[Node] { Event[String]() }
```

```
 val publicMessage = placed[Registry] { 
 message.asLocalFromAllSeq map { case (, msg) => msg }
 }
```

```
 placed[Node].main { 
   publicMessage.asLocal observe println 
   for (line <- io.Source.stdin.getLines) 
     message.fire(line)
```
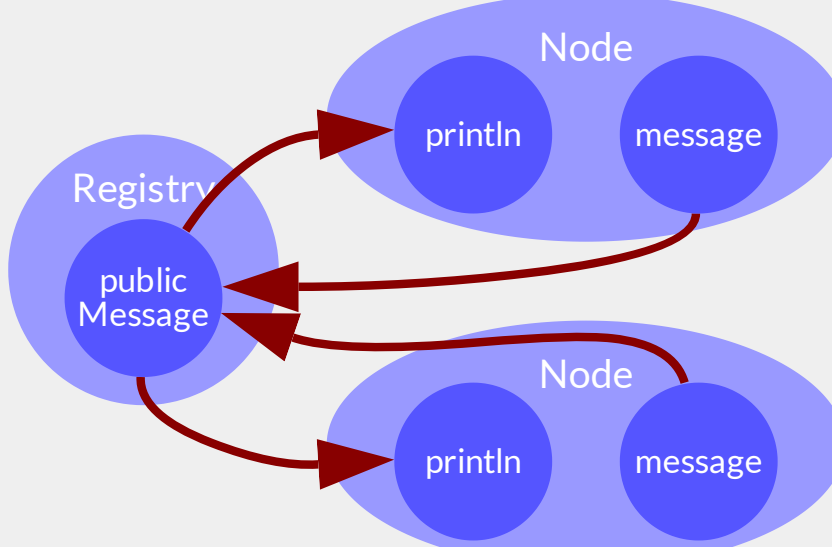

# Evaluation

## Two **existing** systems

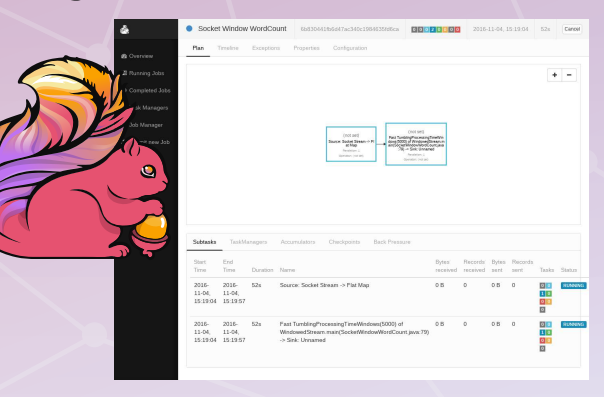

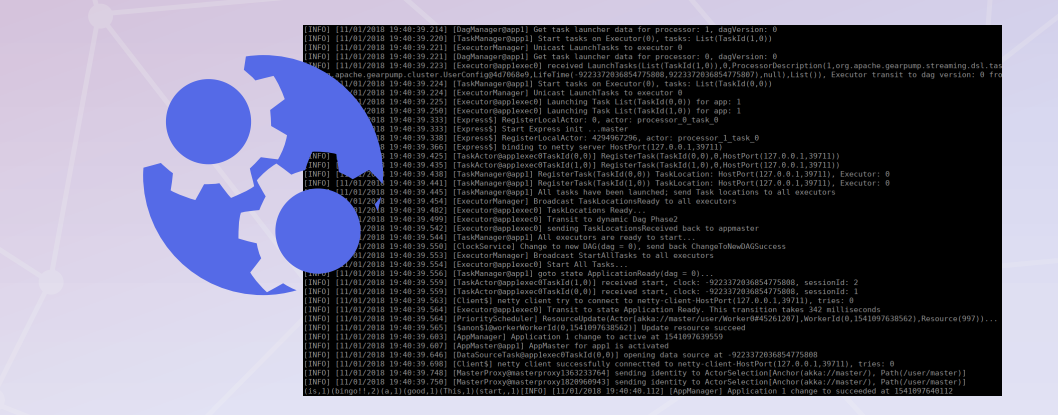

## Case studies: **22 variants**

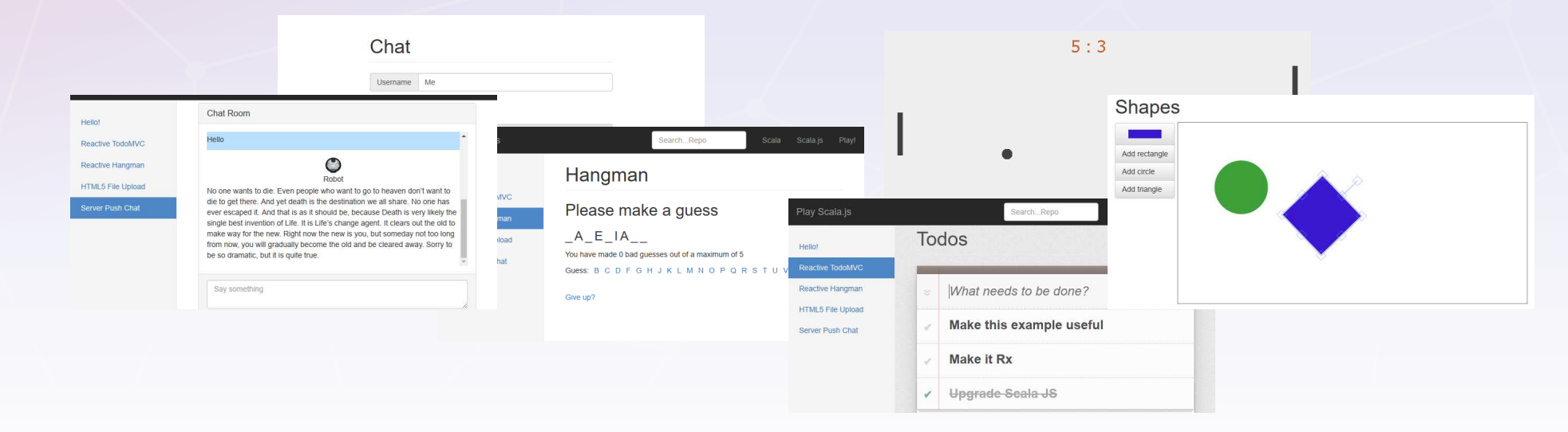

## Porting to Distribution

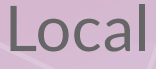

val ballSize = 20<br>val maxX = 800<br>val maxX = 400<br>val ightPos = 30<br>val rightPos = 770<br>val initSpeed = Point(400, 200)<br>val initSpeed = Point(10, 8)

val ball: Signal[Point] = tick.fold(initPosition) { (ball, \_) => ball + speed.get }

val areas = {<br> val racketY = <u>Seq(</u><br> Signal { UI.mousePosition().y },<br> Signal { ball().y })<br> val leftRacket = Racket(leftRacketPos, racketY(0)) val rightRacket = Racket(rightRacketPos, racketY(1))<br>val rackets = List(leftRacket, rightRacket)<br>Signal { rackets map { \_.area() } } }

val leftWall = ball.changed && { \_.x < 0 }<br>val rightWall = ball.changed && { \_.x > maxX }

val XBounce = {<br>val ballInRacket = Signal { areas() exists { \_ contains ball() } }<br>val collisionRacket = ballInRacket changedTo True<br>leftWall || rightWall || collisionRacket }<br>val yBounce = ball.changed 66<br>{ ball => ball.y

val speed = {<br>
val x = xBounce toggle (initSpeed.x, -initSpeed.x)<br>
al y = yBounce toggle (initSpeed.y, -initSpeed.y)<br>
Signal { Point(x(), y()) } }

val score = {<br>
val leftPoints = rightWall.iterate(0) { \_ + 1 }<br>
signal { leftPoints() + " : " + rightPoints() } }

val ui = new UI(areas, ball, score)

Local ScalaLoci Akka RMI

val ballSize = 20<br>val maxX = 800<br>val maxY = 400<br>val leftPos = 3<u>0</u> val rightPos = 770<br>val initPosition = Point(400, 200)<br>val initSpeed = Point(10, 8) trait Client **extends** ClientPeer[Server]

trait Server **extends** ServerPeer[Client]

val ball: Signal[Point] on Server = placed {<br>| tick.fold(initPosition) { (ball, \_) =><br>| <mark>if (isPlaying.get)</mark> ball + speed.get <mark>else pos</mark> } } val clientMouseY = placed[Client] {<br>Signal { UI.mousePosition().y } } val i<mark>sPlaying = hlaced</mark>[Server].l**ocal** { | Signal { remote[Client].**connected()**.size > 2 } }<br>val ball: Signal[Point] on Server = placed {<br>tick.fold(initPosition) { (ball: ) =><br>if (isPlaying.get) ball + speed.get else pos }

val areas = { val racketY = Signal { val players = historiserveri.com<br>| case left :: right ::<br>| case left :: right :: - so Seq(Some(l**eft), Some(right))**<br>| case \_ => Seq(None, None) } } } players = hiareniserver].**local**<br>remote[Client].**connected()** 

val leftRacket = Racket(leftPos,  $Simpling$  acketY()(0) )) val rachtRacket = Racket(rightPos, <mark>Signal { rackety()(i) })</mark><br>val rackets = List(leftRacket, rightRacket)<br>Signal { rackets map { \_.area() } } }<br>val leftWall = <mark>wild:e:[Server].local</mark> { ball.changed && { \_.x > maxX } }<br>val placed[Server] players() map { \_ map { client => } getOrElse initPosition.y } } (clientMouseY from client).asLocal() Signal { racketY()(0) } Signal { racketY()(1) }

placed[Server].l<mark>ocal</mark><br>.pla**ced[**Server].l**ocal** placed[Server].local

val baunce = <mark>Roacet Server, Local</mark> {<br>val ballInRacket = Signal { areas() exists { \_ contains ball() } }<br>leftWall || rightWall || rollisionRacket changedTo true<br>leftWall || rightWall || rollisionRacket }<br>val yBounce = <mark>pla</mark> placed[Server].<mark>local</mark>

{ ball  $\sim$  battly  $\sigma$  (  $\eta$  ) battly  $\sigma$  marr) }<br>val speed =  $\frac{1}{\sqrt{2}}$  ( $\frac{1}{\sqrt{2}}$  ( $\frac{1}{\sqrt{2}}$  )  $\frac{1}{\sqrt{2}}$  ( $\frac{1}{\sqrt{2}}$  )  $\frac{1}{\sqrt{2}}$  ( $\frac{1}{\sqrt{2}}$  )  $\frac{1}{\sqrt{2}}$  ( $\frac{1}{\sqrt{2}}$  )  $\frac{1}{\sqrt{2}}$  ( $\frac{1}{\sqrt{2}}$ placed[Server].local

val ui = <mark>placed[Client]]{</mark><br>| new UI(areas<mark>,asLoca</mark>l, ball asLocal, score asLocal</mark>) } placed[Server]

multi-user support distribution

val ballSize = 20<br>val maxX = 800<br>val maxX = 400<br>val ightPos = 30<br>val rightPos = 770<br>val initSpeed = Point(400, 200)<br>val initSpeed = Point(10, 8)

class Server extends Actor { def receive = addPlayer orElse mouseYChanged val clients = Var(Seq.empty[ActorRef]) val mousePositions = Var(Map.empty[ActorRef, Int]) def mouseYChanged: Receive = { case MouseYChanged(y) =>  $\frac{1}{2}$  mousePositions transform {  $\frac{1}{2}$  + (sender -> y) } }

val ball: Signal[Point] =<br>tick.fold(initPosition) { (ball, \_) =><br><mark>if (isPlaying.get)</mark> ball + speed.get <mark>else ball</mark> }  $isPlavina =$  Signal  $\{$  clients() size  $\ge 2$  }

det addPlayer: Receive =  $\ell$  case AddPlayer =><br>| clients transform { \_ :+ sender } }

 val areas = { val racketY = Signal { val players = Signal {<br>
case left :: right :: => Seq(Some(left), Some(right))<br>
case \_ => Seq(None, None) } }

val LettNacket = new Racket(rightRacketPos, Signal { racketY()(U) })<br>val rightRacket = new Racket(rightRacketPos, Signal { racketY()(l) })<br>val rackets = List(leftRacket, rightRacket)<br>Signal { rackets map { \_.area() } } } players() map { \_ flatMap { } getOrElse initPosition.y } } mousePositions() get \_

val leftWall = ball.changed && { \_.x < 0 } val rightWall = ball.changed && { \_.x > maxX }

val xBounce = {<br>
val ballInRacket = Signal { areas() exists { \_contains ball() } }<br>
val ballInRacket = ballInRacket changedTo true<br>
leftWall || rightWall || collisionRacket }<br>
val yBounce = ball.changed 66<br>
{ ball => ball.

val speed = {<br>
val x = xBounce toggle (Signal { initSpeed.y }, Signal { -initSpeed.y })<br>
val y = yBounce toggle (Signal { initSpeed.y }, Signal { -initSpeed.y })<br>
Signal { Point(x(), y()) } }

val score = {<br>val leftPlayerPoints = rightWall.iterate(0) { \_ + 1 }<br>val rightPlayerPoints = leftWall.iterate(0) { \_ + 1<br>Signal { leftPlayerPoints() + " : " + rightPlayerPoints() } } areas observe { areas => clients.now foreach { \_ ! UpdateAreas(areas) } }

 $\blacksquare$  ball observe { ball  $\Rightarrow$  clients.now foreach {  $\blacksquare$  ! UpdateBall(ball) } } score observe { score => clients.now foreach { \_ ! UpdateScore(score) } } clients observe  $\ell$  foreach  $\ell$  client  $\Rightarrow$  client ! UpdateAreas(areas.now) **client ! UpdateBall(ball.now)** client ! UpdateScore(score.now) } }

abstract class Client(server: ActorSelection) extends Actor { val areas = Var(List.empty[Area]) val ball = Var(Point(0, 0))  $val$  score =  $Var("0 : 0")$ 

 mousePosition observe { pos => server ! MouseYChanged(pos.y) } val ui = new UI(areas, ball, score) server ! MouseYChanged(pos.y)

def receive  $=$   $\frac{1}{2}$ case UpdateAreas(**areas) => this.areas set areas**<br>case UpdateBall(**ball) => this.ball set ball**<br>case UpdateScore(**score) => this.score set score }** 

} **server !** AddPlayer

}

val ballSize = 20<br>val maxX = 800<br>val maxY = 400<br>val rightPos = 30<br>val rightPosition = Point(400, 200)<br>val initPosition = Point(400, 200) val initSpeed = Point(10, 8)

@remote trait Server { def addPlayer(client: Client): Unit def mouseYChanged(client: Client, y: Int): Unit }

class ServerImpl extends Server { val clients = Var(Seq.empty[Client]) val mousePositions = Var(Map.empty[Client, Int]) def mouseYChanged(client: Client, y: Int) = synchronized { mousePositions() = mousePositions.get + (client -> y) }  $\frac{1}{\sin^2 2}$  isPlaying = Signal {  $\sin^2 2$  }

val ball: Signal[Point] =<br>tick.fold(initPosition) { (ball, \_) =><br><mark>if (isPlaying.get)</mark> ball + speed.get <mark>else ball</mark> }

def addPlayer(client: Client) = synchronized { clients transform { \_ :+ client } }

val players = Signal {<br>
case left :: right :: => Seq(Some(left), Some(right))<br>
case \_ => Seq(None, None) } }

### val areas = { val racketY = Signal {

val LertNacket = new Nacket(rinkcketPos, Signal { racketY()(0) })<br>val rightRacket = new Racket(rightRacketPos, Signal { racketY()(1) })<br>val rackets = List(leftRacket, rightRacket)<br>Signal { rackets map { \_.area() } } } players() map { \_ flatMap { } getOrElse initPosition.y } } mousePositions() get \_

val leftWall = ball.changed && { \_.x < 0 } val rightWall = ball.changed && { \_.x > maxX }

val xBounce = {<br>
val ballInRacket = Signal { areas() exists { \_contains ball() } }<br>
val ballInRacket = ballInRacket changedTo true<br>
leftWall || rightWall || collisionRacket }<br>
val yBounce = ball.changed 66<br>
( ball => ball.

val speed = {<br> val x = xBounce toggle (initSpeed.x, -initSpeed.x)<br>val y = yBounce toggle (initSpeed.y, -initSpeed.y)<br>Signal { Point(x(), y()) } }

 $val score = {$ val leftPoints = rightWall.iterate(0) { - + 1 }<br>val righrPoints = leftWall.iterate(0) { - + 1 }<br>Signal { leftPoints() + " : " + righrPoints() } }

### areas observe { updateAreasClients(clients.get, \_) } ball observe { updateBallClients(clients.get, \_) } score observe { updateScoreClients(clients.get, \_) }

 clients observe { clients => updateAreasClients(clients, areas.get) updateBallClients(clients, ball.get) updateScoreClients(clients, score.get) } def updateAreasClients(clients: Seq[Client], areas: List[Area]) = clients foreach { \_ updateAreas areas } def undateBallClients(clients: Seq[Client], ball: Point) =

 clients foreach { \_ updateBall ball } def undateScoreClients(**clients:** Seq[Client], **score:** String) = clients foreach { \_ updateScore score }

@remote trait Client { def updateAreas(areas: List[Area]): Unit def updateBall(ball: Point): Unit def updateScore**(score:** String): Unit **}** 

class ClientImpl(server: Server) extends Client { val self = makeStub[Client](this)

 val areas = Var(List.empty[Area]) val  $\text{ball} = \text{Var}(\text{Point}(0, 0))$ val score = Var("0 : 0")

}

 UI.mousePosition observe { pos => server mouseYChanged (self, pos.y) } val ui = new UI(areas, ball, score) server mouseYChanged (self, pos.y)

def updateAreas(areas: List[Area]) = synchronized { this.areas() = areas }<br>| def updateBall(ball: Point) = synchronized { this.ball() = ball }<br>| def updateScore(score: String) = synchronized { this.score() = score }

server addPlayer self

14

# Gearpump Real-Time Streaming Engine

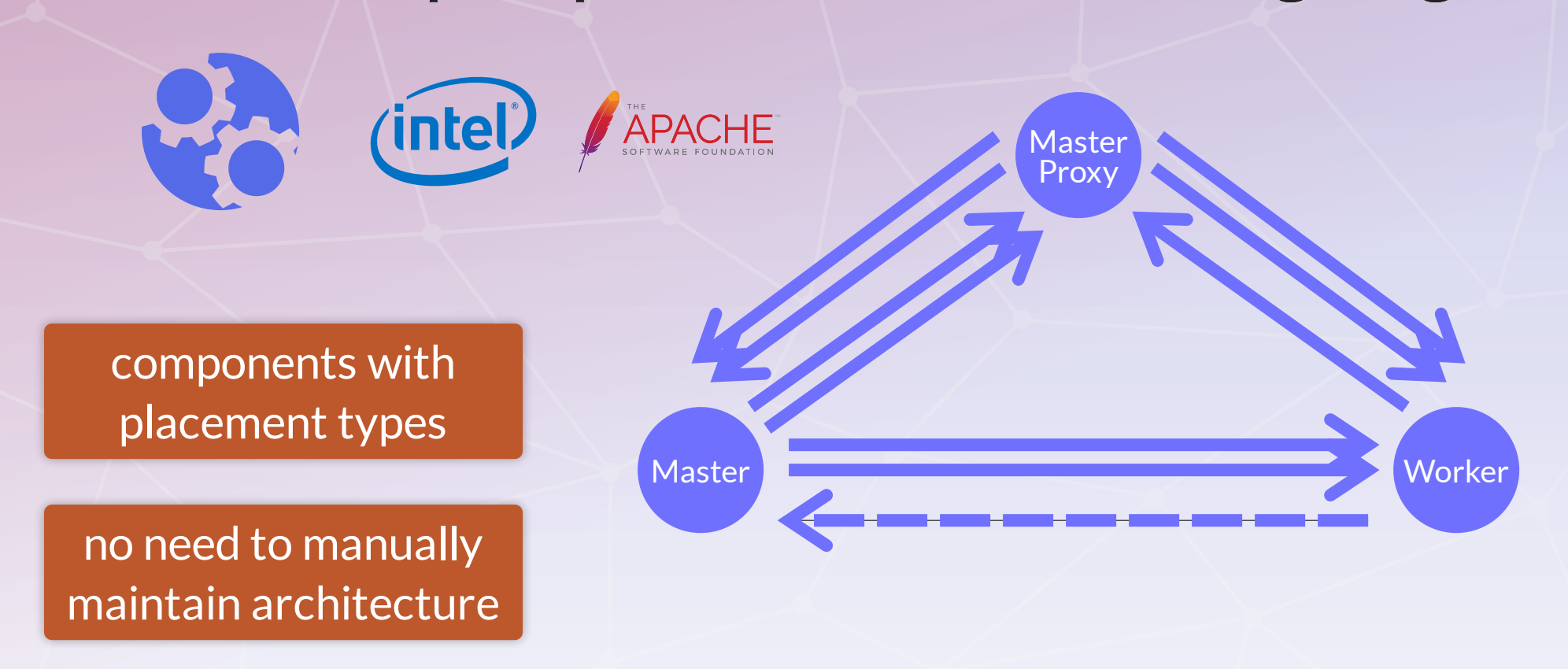

trait MasterProxy extends Peer { type Tie <: Multiple[Master] with Multiple[Worker] } trait Worker extends Peer { type Tie <: Single[MasterProxy] with Optional[Master] } trait Master extends Peer { type Tie <: Multiple[MasterProxy] with Multiple[Worker] }

# Flink

## **Multiple modules**

- CheckpointResponder
- KvStateRegistryListener
- PartitionProducerStateChecker
- ResultPartitionConsumableNotifier
- TaskManager
- TaskManagerActions

Eliminated **23** non-exhaustive pattern matches and **8** type casts

class TaskManagerGateway {

 $\mathbf{u}$  and  $\mathbf{u}$  ctorker) = { mgr ! Disconnect Ensemble Id, cause)

 $\text{Gri}$   $\text{ctor}$  $\text{ker}$ ) = {

**TACKNOWLEDGE** 

 $\frac{1}{2}$  and  $\frac{1}{2}$  (ctorker)  $=$ 

checkpoint Options)

the sample }

 $\frac{mq}{\sqrt{2}}$  ! Statistic (applicationStatus, message)

 $\det$   $f(x) = f(x)$ (m<mark>g</mark>r ? S<mark>endStackTrace).mapTo[StackTrace]</mark>

(mgr ? SubmitTask(tdd)).mapTo[Acknowledge]

 $(m_{\ell} \leq S)$ DDIask(executionAttemptID)).mapIo[Acknowledge]

 $\frac{1}{2}$  (mg $\frac{2}{5}$  )  $\frac{1}{2}$  )  $\frac{1}{2}$  (mapping  $\frac{1}{2}$  ). The  $\frac{1}{2}$  cancel ask (execution Attempts 3) . The product edge  $\frac{1}{2}$ 

def update PartitionAttemptID: ExecutionAttemptID,

 $m_{\rm g}$  is Failuntermediated intermediated by  $\sim$  and  $\sim$   $\sim$ 

}

}

}

}

}

}

}

}

}

 $\cdot$ 

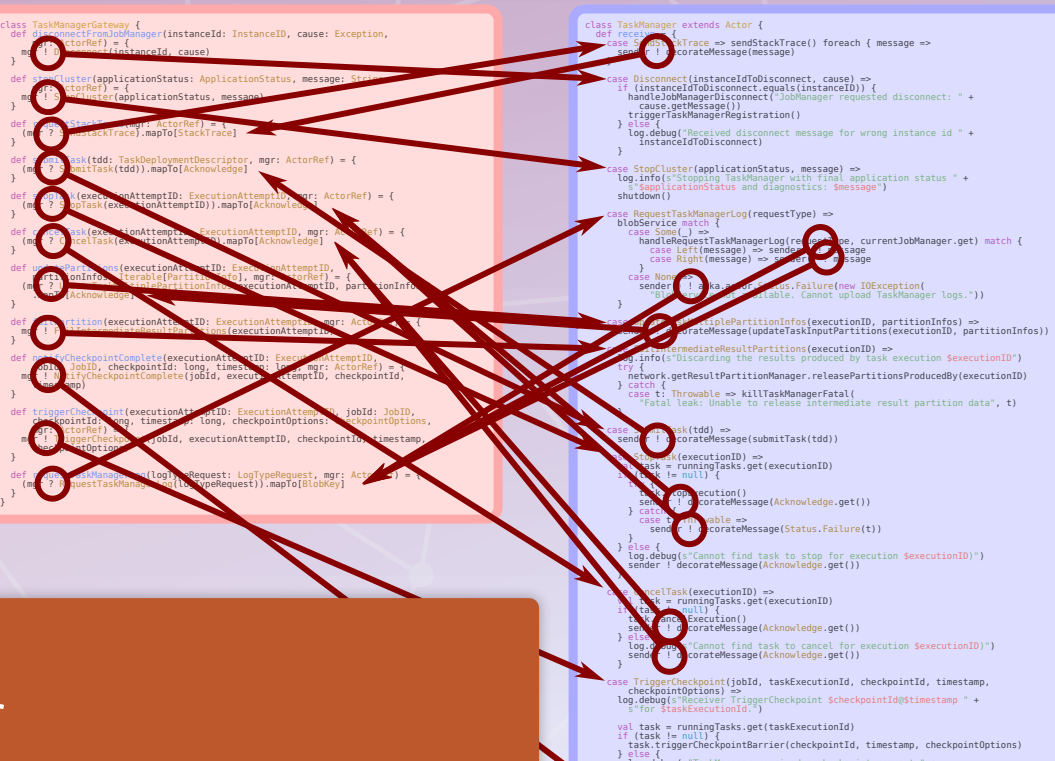

г

}}

 } else { log.debug(s"TaskManager received a checkpoint request " + s"for unknown task \$taskExecutionId.")  $\mathbf{A}$ case NotifyCheckpointComplete(jobId, taskExecutionId, checkpointId, timestamp) =>

 log.debug(s"Receiver ConfirmCheckpoint \$checkpointId@\$timestamp " + s"for \$taskExecutionId.") val task = runningTasks.get(taskExecutionId) if (task != null) { task.notifyCheckpointComplete(checkpointId) } else { log.debug(s"TaskManager received a checkpoint confirmation " + s"for unknown task \$taskExecutionId.")  $\rightarrow$ 

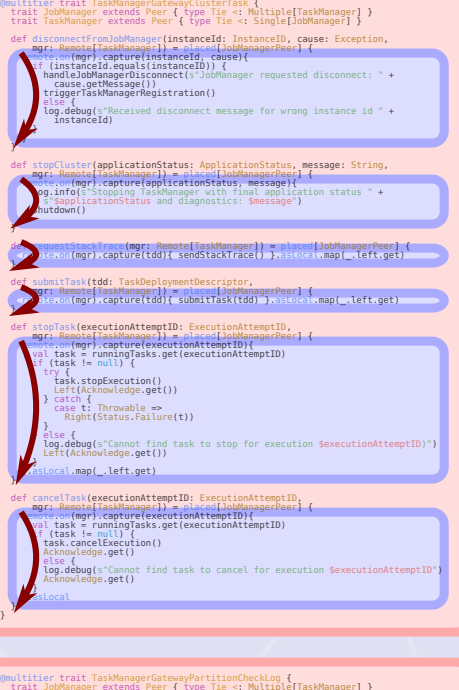

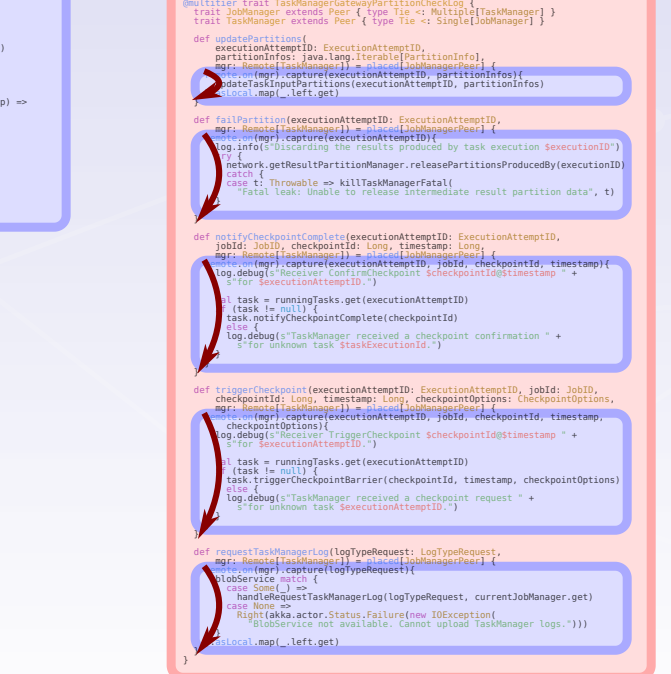

# Apache Flink Stream Processor

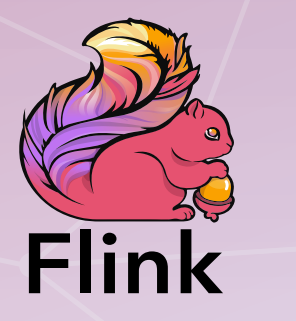

Cloud Deployment **Amazon EC2** Yahoo Streaming Benchmark

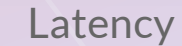

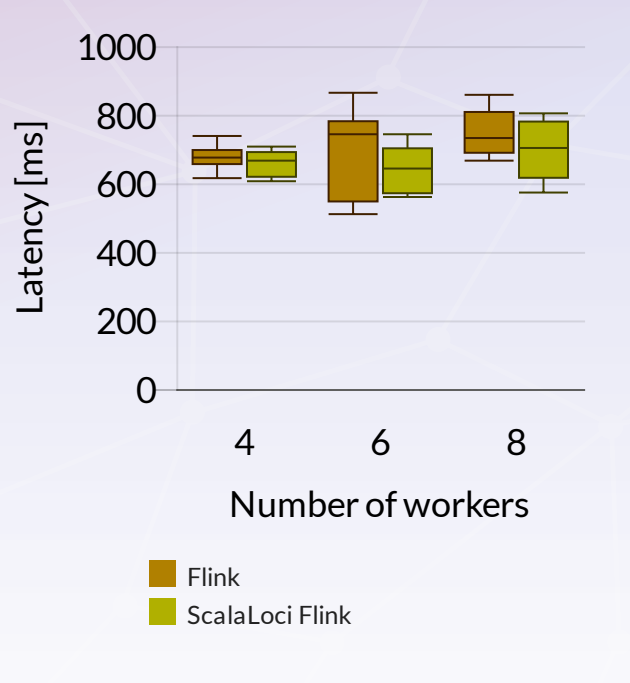

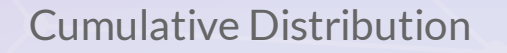

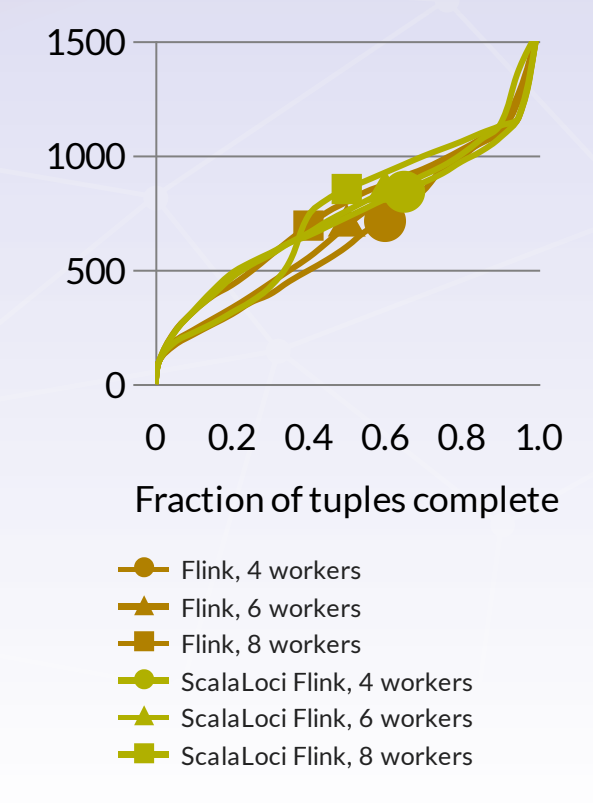

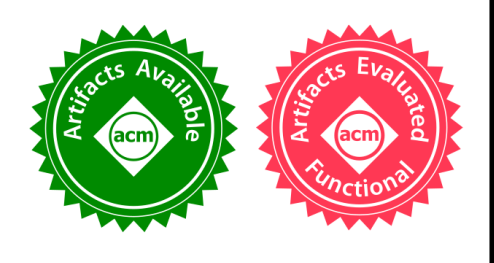

### **Distributed System Development with SCALALOCI**

PASCAL WEISENBURGER, Technische Universität Darmstadt, Germany MIRKO KÖHLER, Technische Universität Darmstadt, Germany GUIDO SALVANESCHI, Technische Universität Darmstadt, Germany

Distributed applications are traditionally developed as separate modules, often in differe Dynamic Topologies react to events, like user input, and in turn produce new events for the other modules. Se nents requires time-consuming integration. Manual implementation of communication forces programmers to deal with low-level details. The combination of the two results in obscure distributed among multiple modules, hindering reasoning about the system as a whole.

The SCALALOCI distributed programming language addresses these issues with a cohe placement types that enables reasoning about distributed data flows, supporting multiple software architectures via dedicated language features and abstracting over low-level communication details a As we show, SCALALOCI simplifies developing distributed systems, reduces error-prone Microbenchmarks and favors early detection of bugs.

CCS Concepts: • Software and its engineering  $\rightarrow$  Distributed programming langua languages; • Theory of computation  $\rightarrow$  Distributed computing models;

Additional Key Words and Phrases: Distributed Programming, Multitier Programming, Reactive Programming, Placement Types, Scala

### **ACM Reference Format:**

Pascal Weisenburger, Mirko Köhler, and Guido Salvaneschi. 2018. Distributed System Development with SCALALOCI. Proc. ACM Program. Lang. 2, OOPSLA, Article 129 (November 2018), 30 pages. https://doi.org/10. 1145/3276499 18

## Fault Tolerance

129

## Design Metrics

## Multiple Backends

## Formalization

# scala-loci.github.io

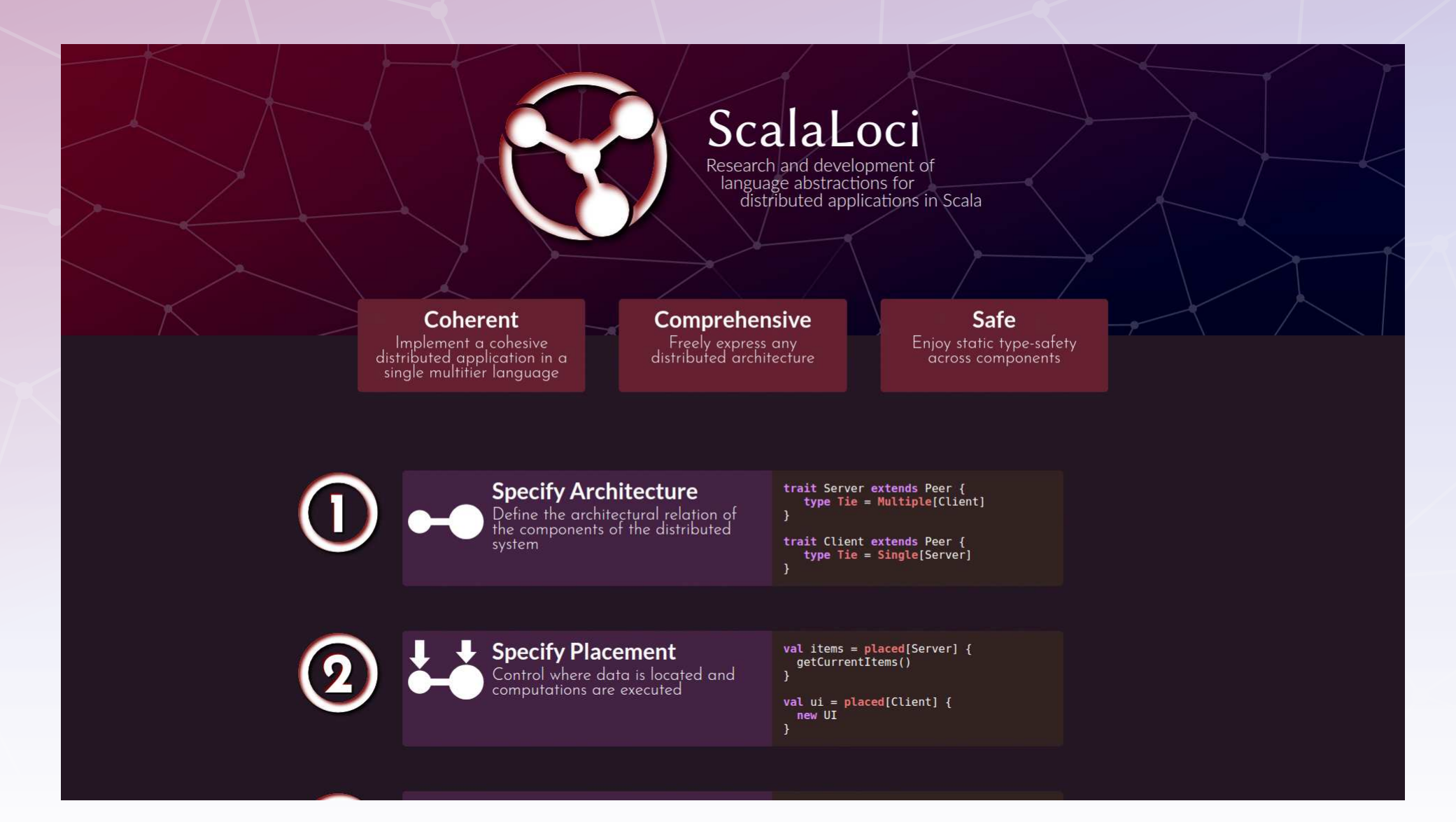

## ScalaLoci l

## Generic Distributed Architectures

Placement Types Value on Peer

Multitier Event Streams Node Registry

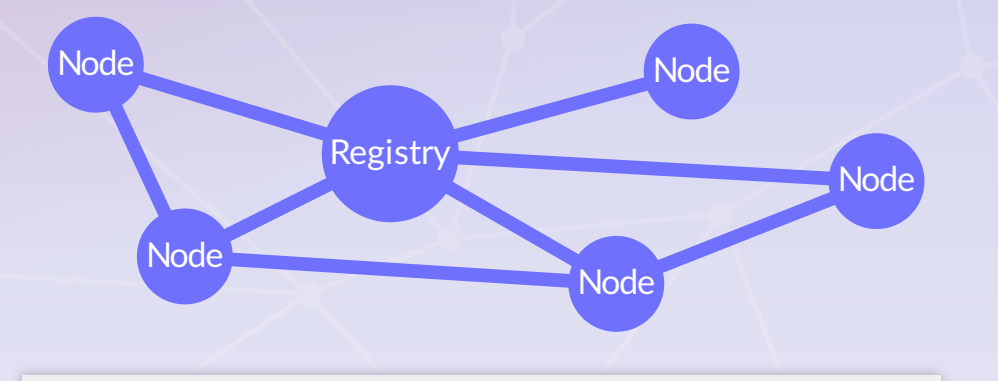

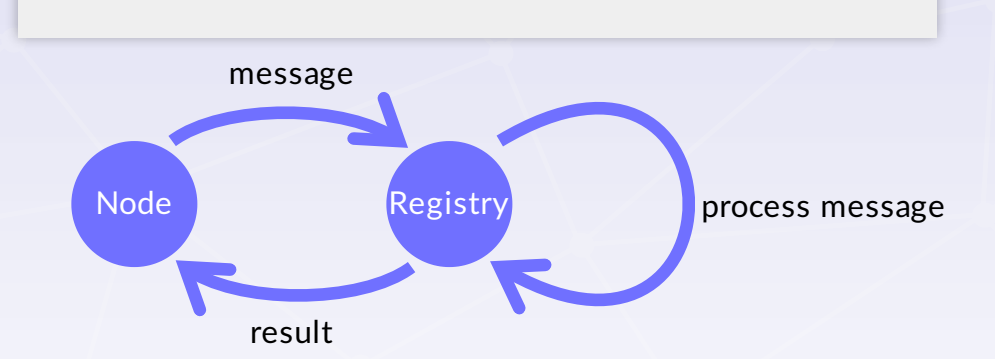